## 3 質問回答について(1/3)

調達案件一覧

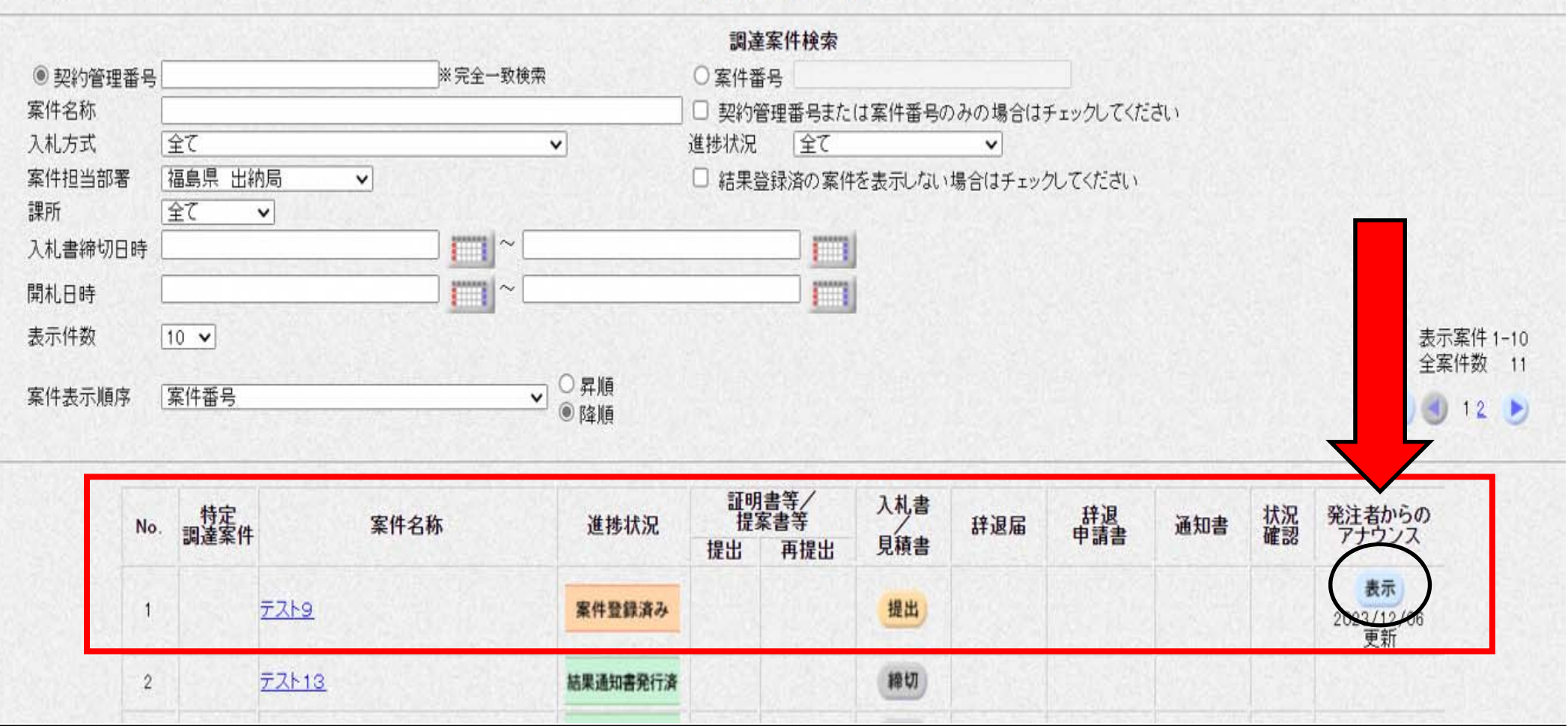

- ・質問に対する回答は、登録日から起算して5日目中に電子入札システムに掲載しますので、 システムにログインし調達案件一覧画面まで進んでください。なお、掲載した旨の個別連絡 は行いません。
- ・質問回答を掲載した際は、案件名称の一番右の欄の「発注者からのアナウンス」に「表示」 ボタンがでますのでこのボタンをクリックしてください。

## 3 質問回答について(2/3)

アナウンス一覧

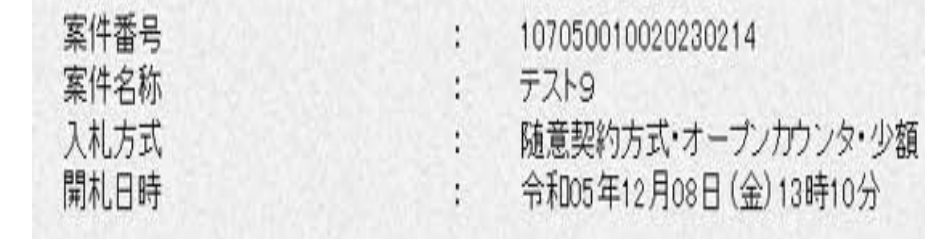

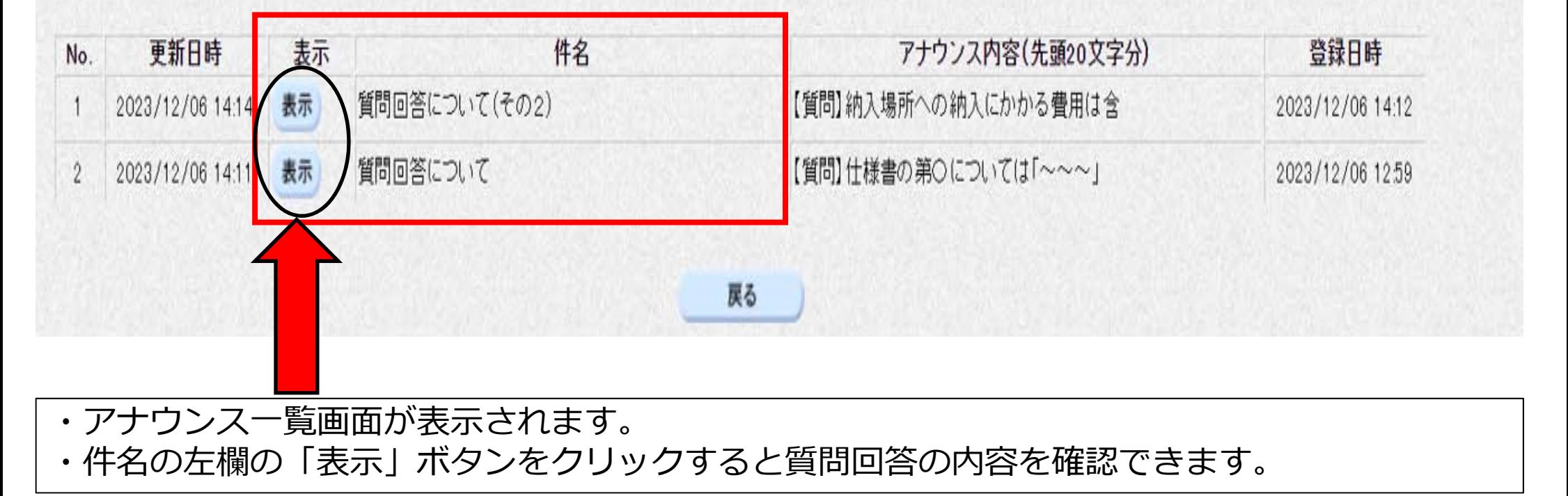

## 3 質問回答について(3/3)

アナウンス内容

案件番号 案件名称 入札方式 開札日時

- 107050010020230214
- テスト9
- 随意契約方式 オープンカウンタ 少額
- 令和05年12月08日 (金) 13時10分

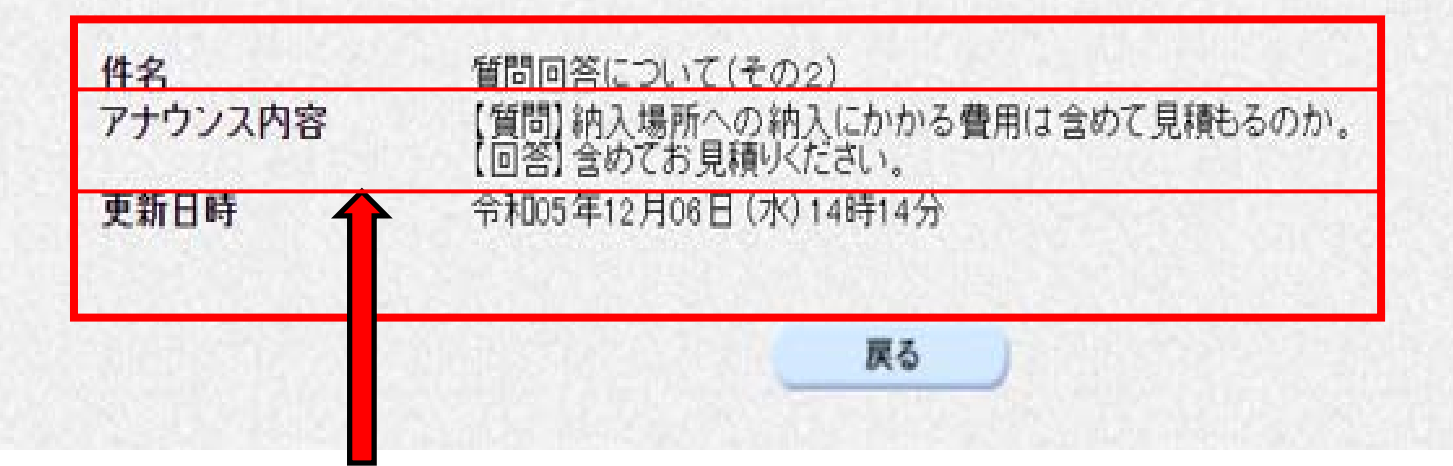

- ・件名の下の「アナウンス内容」の箇所に質問回答の内容が掲載されています。
- ・質問をした際はこちらで回答内容の確認をお願いします。
- ・なお、この質問回答の内容は質問者だけでなく、全ての⾒積参加業者が閲覧可能です。
- ・既に見積額を入力済みの場合、質問回答の内容を確認した後に見積の差し替えや撤回をする ことはできませんのでご注意ください。
- •質問があった場合は、登録日から起算して5日目中に電子入札システムに掲載しますので、 質問の有無とその内容を確認したい場合は6日目以降に見積額を入力してください。